# **BAB III**

#### **METODE PENELITIAN**

### **A. Kerangka Konsep**

#### **Variabel Bebas Variabel Terikat**

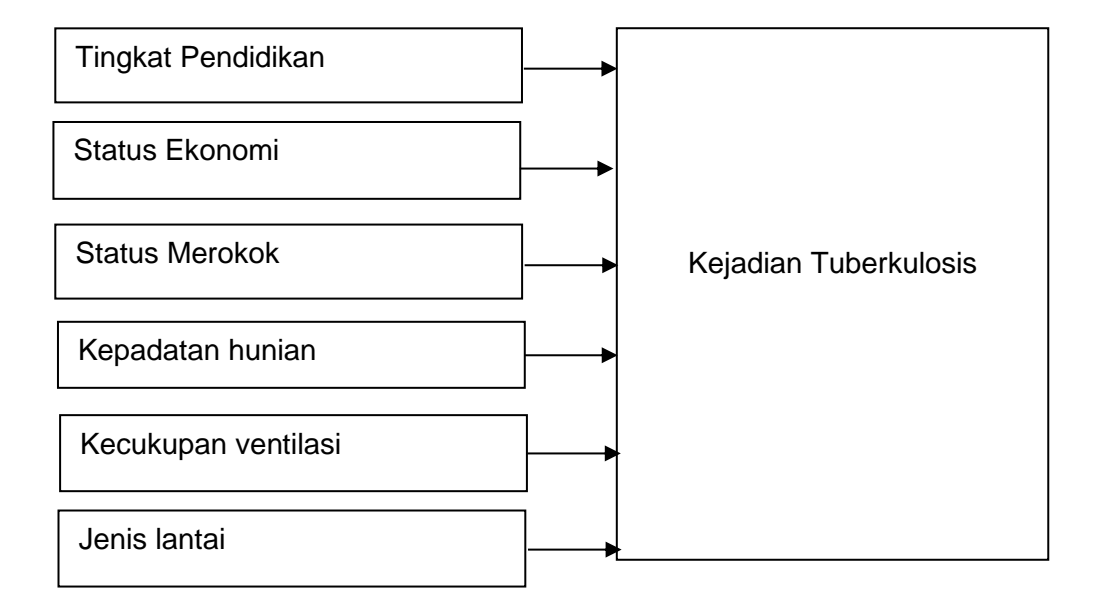

# **B. Hipotesis Penelitian**

- 1. Terdapat hubungan status ekonomi dengan kejadian TB paru di wilayah kerja puskesmas Purbaratu kota Tasikmalaya
- 2. Terdapat hubungan status merokok dengan kejadian TB paru di wilayah kerja puskesmas Purbaratu kota Tasikmalaya
- 3. Terdapat hubungan kepadatan hunian dengan kejadian TB paru di wilayah kerja puskesmas Purbaratu kota Tasikmalaya
- 4. Terdapat hubungan kecukupan ventilasi dengan kejadian TB paru di wilayah kerja puskesmas Purbaratu kota Tasikmalaya

5. Terdapat hubungan jenis lantai dengan kejadian TB paru di wilayah kerja puskesmas Purbaratu kota Tasikmalaya

# **C. Variabel Penelitian**

1. Variabel Bebas

Variabel bebas adalah variabel yang memiliki potensi untuk mempengatuhi variabel lain atau menjadi sebab perubahannya atau timbulnya variabel dependen (terikat). Variabel bebas dalam penelitian ini yaitu status ekonomi, status merokok, kepadatan hunian, kecukupan ventilasi dan jenis lantai.

2. Variabel Terikat

Variabel terikat merupakan variabel yang dipengaruhi oleh variabel independen, artinya variabel dependen berubah disebabkan oleh perubahan pada variabel independen. Variabel terikat dalam penelitian ini yaitu kejadian TB paru.

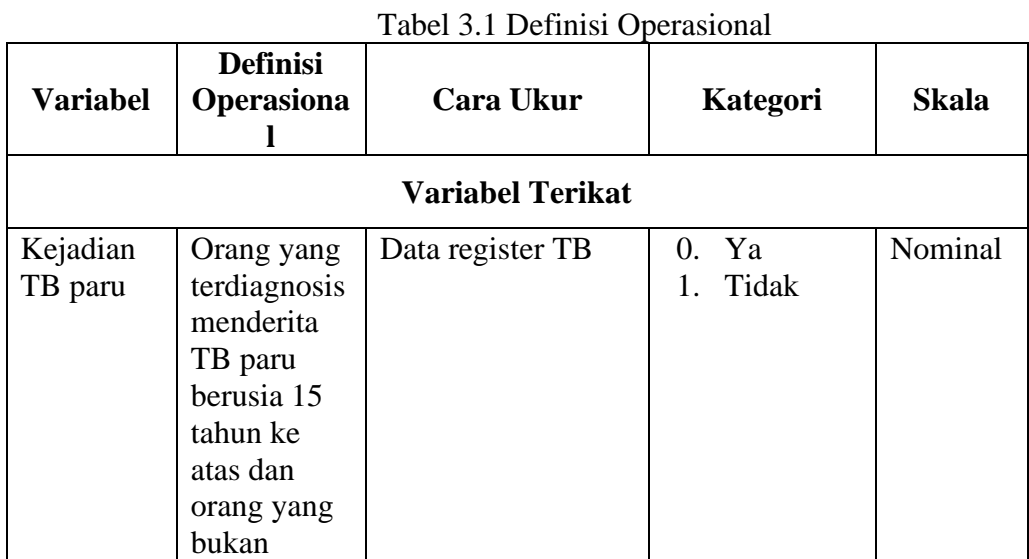

#### **D. Defisi Operasional**

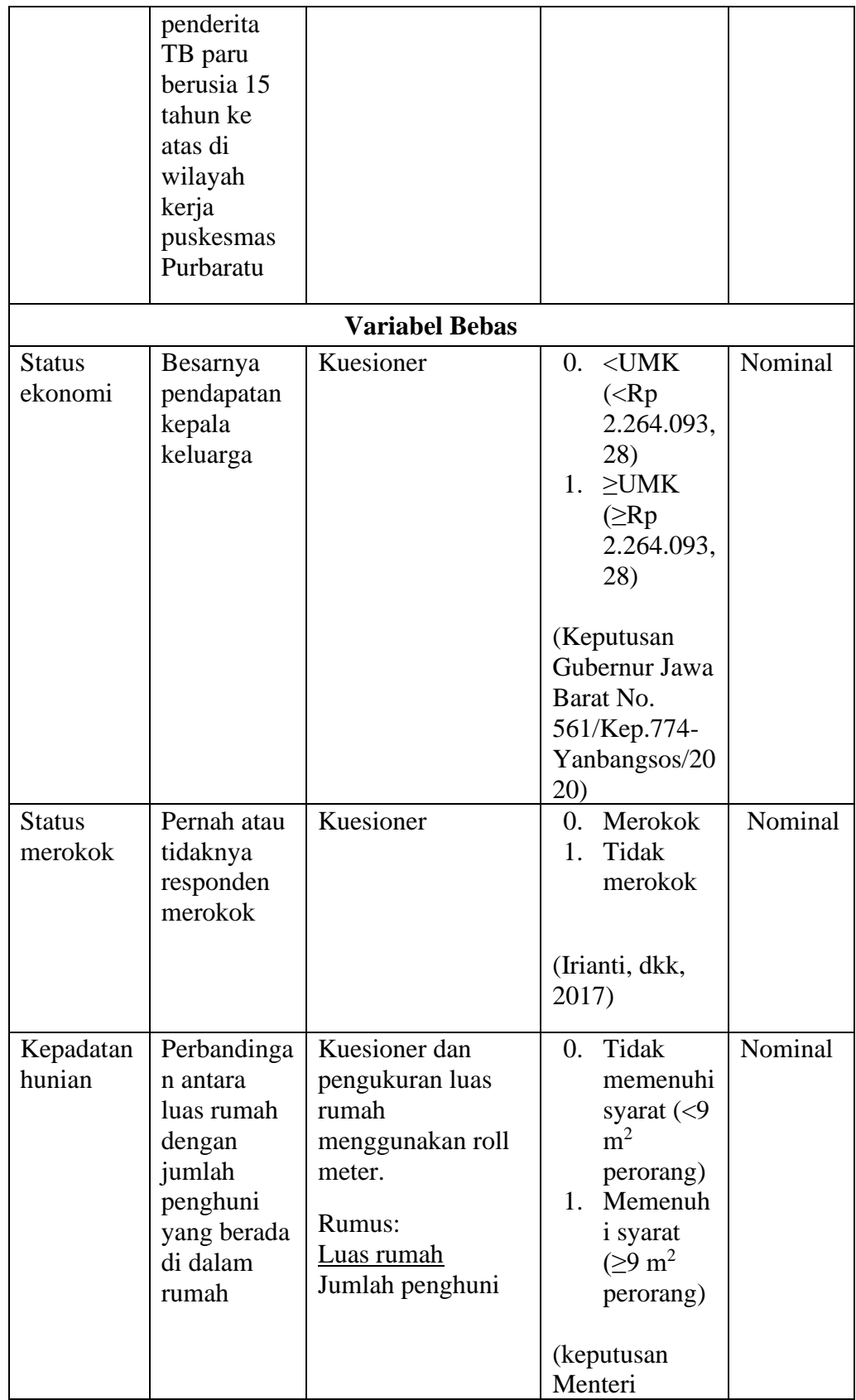

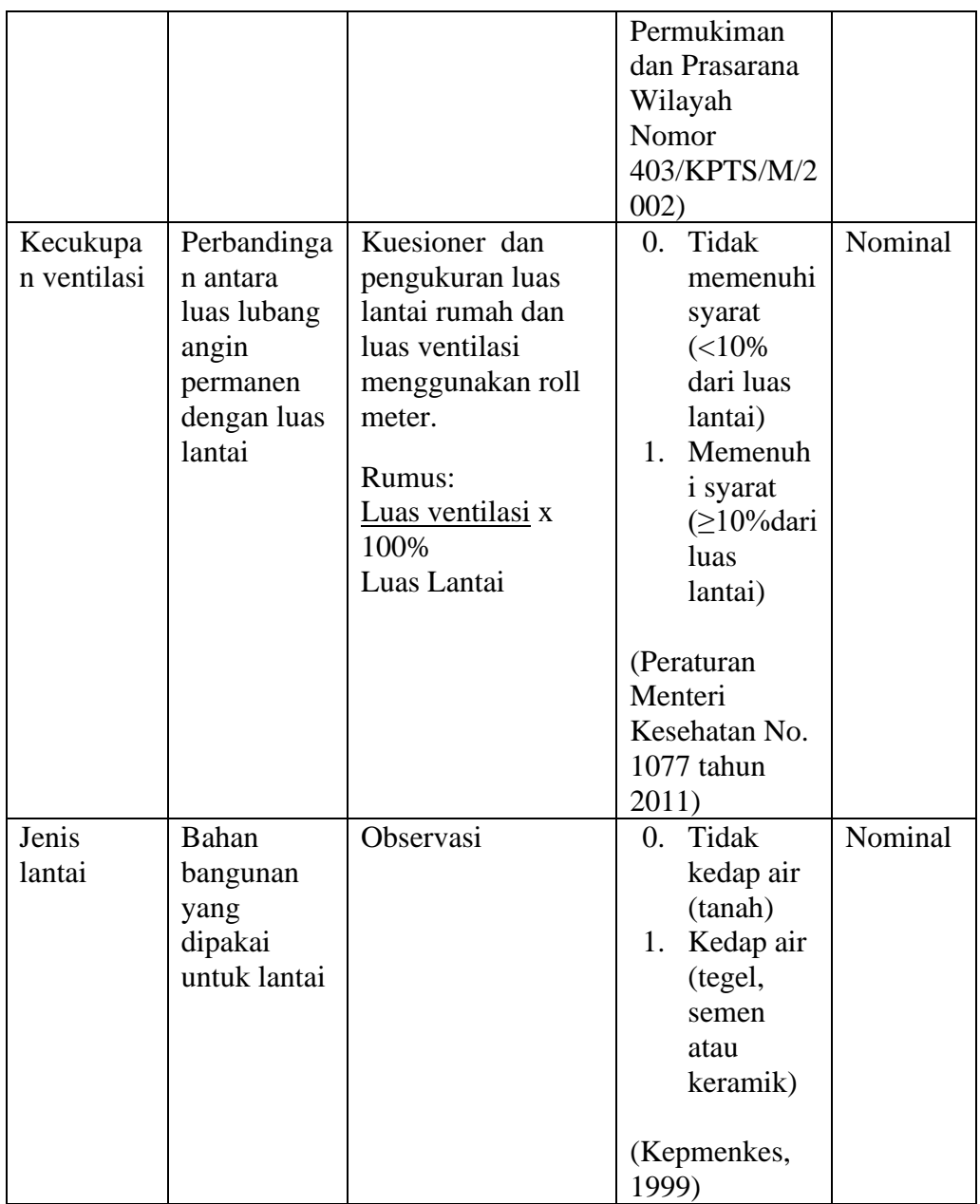

# **E. Metode Penelitian**

Penelitian ini merupakan jenis penelitian analitik observasional yaitu suatu penelitian yang dilakukan dengan mengamati suatu fenomena alam atau sosial yang terjadi. Jenis penelitian ini juga dapat menentukan sebab dan akibat suatu fenomena terjadi melalui sebuah analisis statistik seperti korelasi

antara faktor risiko dan efek serta kemudian dapat dilanjutkan untuk mengetahui seberapa besar kontribusi dari sebab atau faktor risiko tersebut terhadap akibat atau efek. Metode yang digunakan yaitu kuantitatif dengan desain penelitian kasus kontrol. Arah pengusutan pada studi ini bersifat retrospektif (*backward direction*).

#### **F. Populasi dan Sampel**

1. Populasi

Populasi adalah suatu wilayah generalisasi yang terdiri atas objek/subjek yang mempunyai kualitas dan karakteristik tertentu yang ditetapkan oleh peneliti untuk dipelajari dan kemudian ditarik kesimpulannya (Sugiyono, 2017). Populasi kasus dalam penelitian ini adalah laki-laki dewasa yang didiagnosa menderita TB paru dan tercatat di puskesmas Purbaratu berjumlah 44 orang. Populasi kontrol dalam penelitian ini adalah seluruh warga yang bertempat tinggal di wilayah kerja puskesmas Purbaratu kota Tasikmalaya.

2. Sampel

Sampel adalah bagian dari jumlah dan karakteristik yang dimiliki oleh populasi (Sugiyono, 2017). Sampel dalam penelitian ini terdiri dari kelompok kasus dan kelompok kontrol.

a. Kasus

Kelompok kasus adalah pasien laki-laki yang didiagnosis TB paru pada bulan Januari 2021-Desember 2021 berusia di atas

15 tahun di wilayah kerja puskesmas Purbaratu yaitu sebanyak 44 orang.

b. Kontrol

Kelompok kontrol adalah laki-laki dewasa yang tidak didiagnosis penyakit TB paru dan bertempat tinggal di RT yang sama dengan kelompok kasus. Jumlah kelompok kontrol dalam penelitian ini adalah sebanyak 88 orang.

3. Besar Sampel

Sampel yang diambil dalam penelitian ini menggunakan total sampling. Perbandingan sampel kasus dan kontrol yaitu 1:2. Jumlah sampel keseluruhan dalam penelitian ini yaitu sebanyak 136 orang.

4. Metode Pengambilan Sampel

Metode pengambilan sampel kasus yang digunakan dalam penelitian ini yaitu dengan menggunakan buku register TB puskesmas Purbaratu. Kemudian dilihat daftar pasien TB paru pada bulan Januari 2021-Desember 2021 serta alamatnya untuk kemudian dilakukan observasi atau mengunjungi rumah responden secara langsung. Sedangkan pengambilan kelompok kontrol dipilih menggunakan teknik *simple random sampling* dengan cara mengocok undian.

- 5. Kriteria Inklusi dan Ekslusi
	- a. Kriteria Kasus
		- 1) Krirteria Inklusi
- a) Penderita TB paru laki-laki yang tercatat pada bulan Januari 2021-Desember 2021.
- b) Berusia ≥15 tahun.
- c) Berada pada wilayah kerja puskesmas Purbaratu.
- d) Tidak ada perubahan kondisi rumah dan jumlah penghuni rumah.
- e) Bersedia menjadi responden penelitian.
- 2) Kriteria Ekslusi
	- a) Tidak bersedia untuk menjadi responden.
- b. Kriteria Kontrol
	- 1) Kriteria Inklusi
		- a) Jenis kelamin laki-laki.
		- b) Bertempat tinggal di RT yang sama dengan kasus.
		- c) Tidak didiagnosa TB paru.
		- d) Rentang usia tidak jauh berbeda dengan kasus.
		- e) Tidak ada perubahan kondisi rumah dan jumlah penghuni rumah.
		- f) Bersedia menjadi responden penelitian.
	- 2) Kriteria Ekslusi
		- a) Tidak berada di tempat pada saat penelitian.

# **G. Instrumen Penelitian**

Adapun instrumen penelitian yang digunakan oleh peneliti untuk mengumpulkan data primer antara lain kuesioner dan lembar observasi dan roll meter.

#### **H. Prosedur Penelitian**

- 1. Persiapan
	- a. Meminta data prevalensi TB kepada Dinas Kesehatan kota Tasikmalaya dan puskesmas Purbaratu.
	- b. Membuat kuesioner untuk melaksanakan studi pendahuluan.
	- c. Melakukan studi pendahuluan untuk mengetahui secara umum mengenai faktor-faktor penyebab terjadinya TB di Wilayah Kerja Puskesmas Purbaratu.
	- d. Mengumpulkan data dari hasil studi pendahuluan dan kemudian mendapatkan gambaran karakteristik responden.
	- e. Menentukan variabel-variabel yang akan diteliti.
	- f. Membuat kuesioner penelitian.
	- g. Melakukan validasi kuesioner ke daerah yang bukan menjadi tempat penelitian.
	- h. Mengolah hasil validasi kuesioner.
- 2. Pelaksanaan Penelitian
	- a. Melakukan wawancara dan observasi ke rumah reponden (kasus dan kontrol).
	- b. Mengolah data hasil penelitian/observasi.
- 3. Pelaporan
	- a. Pengklasifikasian data
	- b. Penyajian data
	- c. Pemilihan uji statistik
	- d. Penarikan kesimpulan
	- e. Pelaporan hasil penelitian

# **I. Teknik Pengumpulan Data**

1. Primer

Data primer yang diperoleh dalam penelitian ini didapatkan melalui hasil wawancara dan observasi kepada responden.

2. Sekunder

Data sekunder diperoleh dari Dinas Kesehatan Kota Tasikmalaya berupa data jumlah penderita TB di kota Tasikmalaya. Data sekunder lainnya diperoleh dari puskesmas Purbaratu berupa data register pasien TB.

# **J. Pengolahan dan Analisis Data**

- 1. Pengolahan data
	- a. *Editing*

*Editing* atau penyuntingan data adalah tahapan dimana data yang dikumpulkan dari hasil pengisian kuesioner diperiksa dan disunting kelengkapan jawabannya. Jika pada tahapan ini ditemukan jawaban yang tidak lengkap, maka harus melakukan pengumpulan data ulang.

b. *Coding*

*Coding* adalah kegiatan mengubah data dari bentuk huruf menjadi data berupa angka/bilangan. Kode adalah simbol tertertu dalam bentuk huruf atau angka untuk memberikan identitas data dan mempermudah dalam pengolahan data.

- 1) Kejadian TB paru
	- a) Pasien TB paru  $= 0$
	- b) Bukan pasien TB paru  $= 1$
- 2) Status ekonomi
	- a) Di bawah UMK = 0
	- b) Di atas UMK  $= 1$
- 3) Status merokok
	- a) Merokok =  $0$
	- b) Tidak Merokok  $= 1$
- 4) Kepadatan hunian
	- a) Tidak memenuhi syarat  $= 0$
	- b) Memenuhi syarat  $= 1$
- 5) Kecukupan ventilasi
	- a) Tidak memenuhi syarat  $= 0$
	- b) Memenuhi syarat  $= 1$
- 6) Jenis lantai
	- a) Tidak memenuhi syarat  $= 0$
	- b) Memenuhi syarat  $= 1$

c. *Data Entry*

*Data Entry* adalah mengisi kolom dengan kode sesuai dengan jawaban masing-masing pertanyaan.

d. *Tabulating*

Tabulasi adalah membuat penyajian data, sesuai dengan tujuan penelitian.

- 2. Analisis Data
	- a. Analisis univariat

Analisis univariat dilakukan untuk mendapatkan gambaran distribusi frekuensi dari variabel yang diteliti.

b. Analisis bivariat

Analisis bivariat dilakukan untuk mengetahui hubungan antara variabel independen dan variabel dependen. Hasil dari analisis ini akan diketahui variabel bebas yang bermakna secara statistik dengan variabel terikat. Teknik analisis yang digunakan adalah uji *chi-square* dengan tingkat kepercayaan 95% (ρ < 0,05). Uji *chi-square* digunakan untuk mengetahui ada tidaknya hubungan antara dua variabel.

Pada variabel status ekonomi, status merokok, kepadatan hunian dan kecukupuan ventilasi tidak dijumpai nilai *Expected* (harapan) kurang dari 5, maka yang digunakan adalah *Continuity Correction*. Sedangkan pada variabel jenis lantai dijumpai nilai *Expected* kurang dari 5, sehingga yang digunakan adalah *Fisher's Exact Test.*

Nilai E kurang dari 5 dapat dilihat pada *footnote "*a" di bawah kotak hasi uji *chi-square*. Setelah pengujian, *p* – value akan diketahui pada kolom Asymp.sig. Setelah itu dapat dilihat ada atau tidak adanya hubungan dua variabel kategorik yang telah diujikan dengan membandingkan nilai *p* dengan tingkat kepercayaan. Sehingga jika hasil perhitungan menunjukan:

- 1) Jika  $\rho \le 0.05$  maka Ho ditolak, artinya kedua variabel tersebut ada hubungan.
- 2) Jika  $ρ > 0.05$  maka Ho diterima, artinya kedua variabel tersebut tidak ada hubungan.
- c. OR (*Odd Ratio*)

Jenis penelitian ini adalah kasus kontrol, maka dari itu pengukuran besar risiko pada penelitian ini dilakukan dengan menghitung *odds ratio*. *Odds Ratio*(OR) adalah ukuran asosiasi abtara paparan (faktor risiko) dan kejadian penyakit.

Perhitungan nilai OR dapat dihitung secara manual yaitu dengan rumus, OR =  $ad/bc$  ( $a = cell$   $a, b = cell$   $b, c = cell$   $c, dan$   $d = cell$   $d$ ). selain itu juga dapat dilihat dari hasil uji statistik *Chi square* pada tabel *Risk Estimate* dengan kriteria sebagai berikut:

- 1) OR < 1 yaitu faktor risiko untuk mencegah sakit.
- 2) OR = 1 yaitu risiko kelompok terpajan sama dengan kelompok tidak terpajan.
- 3) OR > 1 yaitu faktor risiko yang menyebabkan sakit.